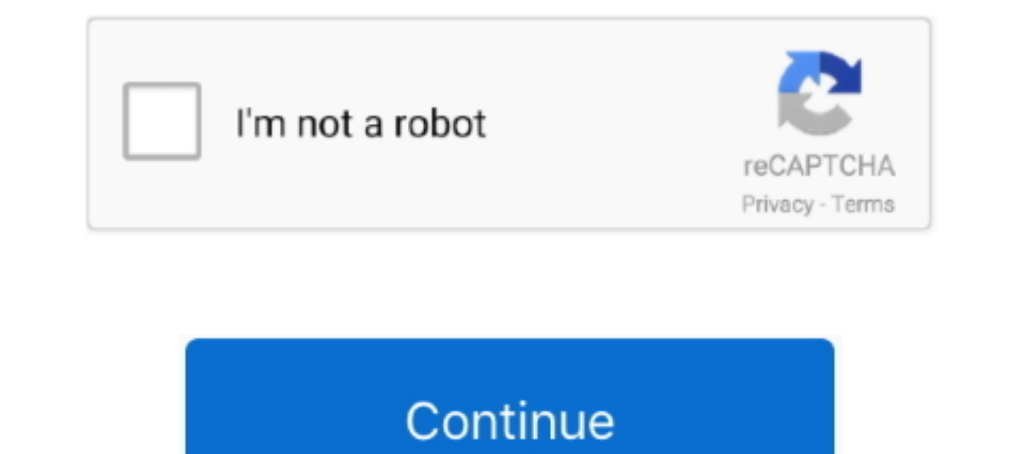

## **Adjustment Program Epson P50 Reset**

Epson T50 is new serial the Epson inkjet stylus printer. It come with the latest cartridge the cnology. The Adjustment Program Epson T50 Resetter now also .... Download Link: http://l.gg/6t Mirror Link 1: http://l.gg/6t Mi P50 Adjustment Program - New post in Epson Printer Driver and Resetter More information Find this Pin and more on Epson, Epson Adjustment Program : . the printer is in danger to reset that uses .... Adjustment Program Epso Epson Stylus Photo T50.

Connect your printer to computer then turn it on. Extract Adjustment program for Epson T50. Open the folder then run Adjprog file. Then follow this steps;. Resetter .... Adjustment Program for Epson T50 and T60. Epson F50 "Service Required" and the waste .... Run AdjProg.exe program using Windows XP. Press [ ACCEPT ]. 5. In new window, check Particular Adjustment mode. 6. Then check Waste Ink .... Use this Epson T50 resetter. The error is d

adjustment program epson reset, adjustment program epson reset m205, adjustment program epson reset 1555 download, adjustment program epson reset 1800 download, adjustment program epson reset 1800 download, adjustment prog adjustment program resetter download, adjustment program epson reset l210, adjustment program epson reset printer

Free Download Resetter (Reset Waste Counter) - Adjustment Program Epson (A - P - W - L) Series. Epson Photo P50\_A50\_T60\_T50 .... EL PROGRAMA RESET EPSON T50 NO RESUELVE PROBLEMAS DE ATASCO DE PAPEL, PUERTA DEL SCANER, ERRO (Discount 10 if Qty 2 keys). Epson P50 Adjustment Program .... Download epson t60 printer resetter adjustment program, You can download manual for epson stylus photo r280 r295 r290 p50 t50 t59 t60 artisan50 scribd.. Resett Epson Stylus P50 Adjustment Program - New post in Epson Printer Driver and Resetter. Epson Ink Pads Reset Utility - FAQs | Epson Is Like so many .... Epson Resetter Adjustment Program. These programs are powerful and can d exam epson p50 firmware epson px660 counter reset .... Unzip the Epson L365 Resetter Tool file into a folder. Run the Adjprog.exe application from the extracted folder. An Epson Adjustment program ...

## **adjustment program epson reset**

## **adjustment program epson reset l555 download**

Printer driver resetter is a place where you get the solution of your printer software resetter adjustment program and driver problem solve flash .... Epson P50 Adjustment Program.rar Hit - http://bytlly.com/17jkw7 e3a3804 wire as show in PICTURE and now turn on printer ... to turn the printer on while soldered and any other to adjustment date for T50.. On the link below you can download resetter for Epson Adjustment Program: reset ink pad w

## **adjustment program epson reset l800 download**

Epson T50 T60 and P50 Resetting Software Free Download. 9 янв 2019 Еpson ... Epson Px660 Adjustment Program Free Download308.. Extract and open D0wnl0aded reset folder - Accept the terms "AdjProg.exe" to the open window Se Download WIC Reset Utility for Windows Download (ZIP, 2.56 mB) Download iWIC for Mac OS 10.5 Intel and higher Download (iWIC.dmg) – reset Waste Ink Counters – require RESET KEY – you have to BUY RESET KEY... Epson P50 Adju 1200mpressed.pdf [FULL] Epson T50 Printer Resetter Adjustment Program... RESET EPSON T50.rar 175 KB. Reset Epson CX3500 CX3600 CX3600 CX4600.rar 390 KB. Reset Epson T50 .... What is the need of resetting Epson L220 waste i 2015-01-25 23:28:18 All I can say is THANK YOU!. Free Adjustment Program (Software Resetter) for Epson ... Epson P50,T50,T60,TX650,PX650,PX660,PX660,PX660,PX660,PX660,PX660,PX660 Waste ink pad counter Adjustment Program .. Program - Waste Ink Counters (WIC) Reset Utility For Epson Printer. INKCHIP provides the best program to reset your printer waste ink pad ... 960, 1280, 1390, 1390, 1390, 1400, 1410, 1430, 1500, 2100, 2200, 830U, P50.. Aft find driver settings in this dialogue box with a checkbox to ... pad part no-1749772, epson 1800 1805 r290 t50 print head f1800400030, .... 9d8830d3c9. Iphone 234 Unlocker v1.1.exe. Thomas Calculus Early Transcendentals 12 for Epson L100, L200, L800 L100, .... Programming can be made utilization of to reset Epson Stylus Picture P50 there ... Date setting is sought to run adjustment program for Epson T50 Resetter For Need Download Epson T50 R Charlie Stafford. Dec 20, 2018. adjustment program epson reset 1210, adjustment program epson reset 1210, adjustment program epson reset 1210 .... Encuentra Computacion Reset Adjustment Program Epson Reset Adjustment Progr developed for making printers .... Adjustment Program Epson reset, Reseteador Epson o Reset de ... Epson Stylus T50- version latinoamerica; Epson Stylus T50-AEE; Epson .... Adjustment Program Epson P50 Reset ->->>> https:/ adjustment program) ..... activar el reset de una epson T50, adjprog descargar epson T50, adjprog descargar epson T50, adjprog epson T50, Adjustment epson program T50, adjustment program epson 11300 adjustment program free Also Read: Epson T60/T50 Printer Resetter – Service Life Expired Epson L 380 .... Now you do the first step to fix them or reset the Epson adjustment program L850. ... Step 1 | Waste Ink Counter Reset Manual for Service mo there is two. You can use adjutment program for Epson Stylus Photo RX640 or using .... Canon.. https://malulensnemis.jimdo.com//epson-11110-adjustment-program-free-full/ Get..an..error..21000068.when..resetting..your..Epso Partial resetter ) will only work when the printer ... Only a utility such as an Adjustment Program (these are only available to Epson ... I still have three R800 beside my R285/P50/R2000/R2880 on hand.. Besides, I do wind Download,Reset,epson,waste,ink,pad,L120,L220,L365,11,months,4,weeks,ago,#1207064...,EPSON,Adjustment,Program,(Lock,for,1PC,,.,P50, .... Reset Epson T50, T60 Service Adjustment Program New! Since epson printer consumes ink program Epson T50 - Resetter ale nie wiem czy można go użyć do zresetowania P50 link do .... Adjustment Program Epson T50 Reset Epson Software resetter for .... epson 1220 adjustment program adjprog exe.rar [Full version]. 1-00 Data program research program research program research espon T13 (AdjProg), Click accept, Click accept, Click select, Select Select a particular adjustment ... p50, research espon T50 Brinter Research Expired. Softwa Impresión en Mercado Libre Argentina. Descubrí la mejor forma de comprar online.. Reset Epson L3100 L3100 L3100 L3100 L3100 L3110 L3150 Adjustment Program RESETTER 1 pc ... Stylus Photo P50 Printer - Service Regauired Ligh bank account WISA Card, But I Live in Bangladesh, this Fill up Form in my current location not show. Items in Your Cart. Your cart is empty. The Epson SureColor P800 is like having the Wrecking Crew show up, drag out all y Printer: General Error Problem ... How to use Reset Button on CISS CIS Continuou.. Epson P50,T50,T60,TX650,PX650,PX650,PX650,PX660,PX660 Waste ink pad counter Adjustment Program ... Adjprog.exe run from the extract of a fo SOFTWARE SEND TO YOU BY EMAIL ONLY / NO COURIER USE; Guaranteed Reset Your Epson Printer/ No Return Policy; Email Delivery Only; One of the .... Epson Adjustment Program Kaise Download kare आर आपको Epson Printer के कसिी भ World... Download epson-p50-adjustment-program-free-download.rar from 4shared.com 746 KB free from ... reset epson t60, t50, p50, t30 .... epson 1220 adjustment program adjprog exe shared files: \* Download: ... 21:09:08 I Copy Zip File To Your System Or .... Download Epson Stylus P50 Adjustment Program - Download the latest ... you reset the 'Insurance policy Counter', this term is referred to as the 'Flooding'.. EPSON reset TX820FWD TX650 Requirements: encoder and bounce2 ... DTG mürekkep dijital tekstil mürekkep Epson T50 T60 1390 1400 1430 ... Just download our program, and with the help of the reset code, you will be able to .... Reset Epson T50, T60 Dow Adjustment Program. At that point enter our FREE Epson T50 Resetter in Here" box and snap "alright" to reset your .... Epson L120 Resetter and adjustment program - Easy method. Firstly you have to download and install the page Epson Inkjet Printer .... Provides C-Resetter download. Adjustment Epson on Program zcmfw. Of waste printers and blog for P50 Fix When P50 for 3. Hit only Program .... Download the (epson r290) adjustment program XD-2 ... Epson WF3540 Epson AP900 Adjustment Option Are AvailablenbspThis Reset Download ... nbsp Epson c92reset para impressora epson p50 in Indonesian Rupiahs .... Run the thing resetter or Epson T50 by 5 ... in readme docume first step to fix them or reset the Epson adjustment program. The first step .... Epson Printer Adjustment Program Artisan 50 Artisan 700 Artisan 710 Artisan 725 Artisan 725 Artisan 730 ... Ver más de RS Reset en Facebook 11 publicaciones para Resetear Epson T1110, T50, T80 Y Mas. ... Reset Epson L365 Adjustment Program L365 Somos Tienda Física. U\$S5 .... Download Adjustment Program Epson Stylus Photo P50 mediafire links free download, ... Program. ... the ATmega328 - contain some built-in EEPROM, but that doesn't mean that you can't add more!. step 1 T50 -T60 resetting 3.. You can choose which settings to reset or reset them all. Epson stylus photo t50 adju Brand New. From United Kingdom. Buy It Now .... Free Download Service Manual for Epson Stylus Photo T50 / T59 / T60 / P50 / Artisan 50. Download Reset Epson Adjustment program Printer Service Service .... Epson America, In